## **AnyCut Relative Appraiser**

- This functionality is currently available:
  - under "Developer" HASP key
  - under special key which includes AnyCut Workflow feature

```
On this page:

1 Overview

2 Intervals Validation

3 Previous Versions

4 Related Pages
```

## Overview

The "MyAnyCutOpt | MyAnyCutRelatve" appraiser (also known as AnyCut relative appraiser or relative appraiser) allows performing allocation for any ASCII-cuttings uploaded to the system. The appraiser estimates some parameters value **difference** between the current and a reference model. The reference model is considered to be the good one and the relative appraiser estimates if the current model parameters are in the allowable range comparing to the reference one. The relative appraiser is an important part of the AnyCut Workflow and is necessary for working with the client cuttings.

| File Edit                                                                                                    | t View Inclusion Windo                             | ow Settings H       | lelp               |               |                                                   |                  |   |          |                 |      |      |                                             |                    |      |       |                  |              | - 8                   |
|----------------------------------------------------------------------------------------------------|----------------------------------------------------|---------------------|--------------------|---------------|---------------------------------------------------|------------------|---|----------|-----------------|------|------|---------------------------------------------|--------------------|------|-------|------------------|--------------|-----------------------|
| Scan Red                                                                                                    | Cut diamonds inclusions Photore                    | eal developer color | Z G1<br>rs galahad | G2<br>galahad | 🔆 🔆                                               | 0 🖤              |   |          | ▶               | + 8  | ל 🕅  | <b>m</b> <sub>1</sub> <b>m</b> <sub>2</sub> | m <sub>4</sub>   1 | 9 €  | Ø 66° | •                |              |                       |
| Allocation soluti                                                                                                    | ions                                               |                     |                    |               | ×                                                 | Appraiser Editor |   |          |                 |      |      |                                             |                    |      |       |                  | ×            |                       |
| ✓ Plans & Scans                                                                                                    |                                                    |                     |                    |               | MyAnyCutRelative Show                             |                  |   |          |                 |      |      | -                                           | ✓ View             |      |       |                  |              |                       |
| ☆      ☆      ↓      ↓      ↓      ↓      ↓      ↓      ↓      ↓      ↓      ↓      ↓      ↓      ↓      ↓      ↓      ↓      ↓      ↓      ↓      ↓      ↓      ↓      ↓      ↓      ↓      ↓      ↓      ↓      ↓      ↓      ↓      ↓      ↓      ↓      ↓      ↓      ↓      ↓      ↓      ↓      ↓      ↓      ↓      ↓      ↓      ↓      ↓      ↓      ↓      ↓      ↓      ↓      ↓      ↓      ↓      ↓      ↓      ↓      ↓      ↓      ↓      ↓      ↓      ↓      ↓      ↓      ↓      ↓      ↓      ↓      ↓      ↓      ↓      ↓      ↓      ↓      ↓      ↓      ↓      ↓      ↓      ↓      ↓      ↓      ↓      ↓      ↓      ↓      ↓      ↓      ↓      ↓      ↓      ↓      ↓      ↓      ↓      ↓      ↓      ↓      ↓      ↓      ↓      ↓      ↓      ↓      ↓      ↓      ↓      ↓      ↓      ↓      ↓      ↓      ↓      ↓      ↓      ↓      ↓      ↓      ↓      ↓      ↓      ↓      ↓      ↓      ↓      ↓      ↓      ↓      ↓      ↓      ↓      ↓      ↓      ↓      ↓      ↓      ↓      ↓      ↓      ↓      ↓      ↓      ↓      ↓      ↓      ↓      ↓      ↓      ↓      ↓      ↓      ↓      ↓      ↓      ↓      ↓      ↓      ↓      ↓      ↓      ↓      ↓      ↓      ↓      ↓      ↓      ↓      ↓      ↓      ↓      ↓      ↓      ↓      ↓      ↓      ↓      ↓      ↓      ↓      ↓      ↓      ↓      ↓      ↓      ↓      ↓      ↓      ↓      ↓      ↓      ↓      ↓      ↓      ↓      ↓      ↓      ↓      ↓      ↓      ↓      ↓      ↓      ↓      ↓      ↓      ↓      ↓      ↓      ↓      ↓      ↓      ↓      ↓      ↓      ↓      ↓      ↓      ↓      ↓      ↓      ↓      ↓      ↓      ↓      ↓      ↓      ↓      ↓      ↓      ↓      ↓      ↓      ↓      ↓      ↓      ↓      ↓      ↓      ↓      ↓      ↓      ↓      ↓      ↓      ↓      ↓      ↓      ↓      ↓      ↓      ↓      ↓      ↓      ↓      ↓      ↓      ↓      ↓      ↓      ↓      ↓      ↓      ↓      ↓      ↓      ↓      ↓      ↓      ↓      ↓      ↓      ↓      ↓      ↓      ↓      ↓      ↓      ↓      ↓      ↓      ↓      ↓      ↓      ↓      ↓      ↓      ↓ |                                                    |                     |                    |               | Profile: MyAnyCutRelative_1                       |                  |   |          |                 |      |      |                                             | Model              |      |       |                  |              |                       |
| #                                                                                                    | Cutting Price Mass A                               | Alloc Yield Ja      | arity 32 rm- 0     | Gr Cut Syn B  | ir Pri                                            | Cut Symme        |   |          |                 |      |      |                                             |                    |      |       |                  |              | I3D Mini View         |
| Imported                                                                                                    |                                                    |                     |                    |               |                                                   | Parameter        | _ | Grade    | Value           | [FR  | [ GD | [ VG                                        | [EX                | EX ] | VG ]  | GD ]             | FR ]         | Comparative I3D Mini  |
|                                                                                                    | MyOVal_01 /0/3\$ 1.//83<br>MyOval_01 7073\$ 1.7699 |                     |                    | EX EX EX      | MyAnyCut _                                        | GirdleRatio      | 0 | EX       | 1.401 (-0.031)  | -0,3 | -0,3 | -0,3                                        | -0,1               | 0,1  | 0,3   | 0,3              | 0,3          | Comparative 150 Milli |
|                                                                                                    | MyOval_01 7073\$ 1.7586                            |                     |                    | X EX EX       | MyAnyCul                                          | Table            | 0 | EX       | 61.241 (+1.495) | -8   | -8   | -7                                          | -2                 | 2    | 7     | 8                | 8            | Facetware             |
|                                                                                                    | MyOval_01 6873\$ 1.7213                            |                     |                    | X EX EX       | MyAnyCut                                          | CrownHeight      | 0 | EX       | 15.271 (-1.437) | -4   | -3   | -2,5                                        | -1,5               | 1,5  | 2,5   | 3                | 4            | Standard Report       |
|                                                                                                    | MyOval_01 6793\$ 1.7052                            |                     |                    | X EX EX       | MyAnyCut                                          | GirdleBezel      | 0 | EX       | 9.472 (+2.181)  | -4   | -3   | -3                                          | -3                 | 3    | 3     | 3                | 4            |                       |
|                                                                                                    | MyOval_01 6279\$ 1.6259                            |                     |                    | X EX EX       | MyAnyCul-                                         | PavilionHeight   | 0 | EX       | 47.384 (+0.041) | -10  | -5   | -3,5                                        | -1                 | 1    | 3,5   | 5                | 10           | My Appraiser          |
| 4                                                                                                    |                                                    |                     |                    |               | Þ                                                 | TotalHeight      | 0 | EX       | 71.954 (+0.611) | -7,5 | -6,5 | -4,5                                        | -1,5               | 1,5  | 4,5   | 6,5              | 7,5          | ▼ Reports             |
| Diamond Info                                                                                                    |                                                    |                     |                    |               |                                                   |                  |   |          |                 |      |      | •                                           |                    |      |       | Polish Report    |              |                       |
| Inclusion                                                                                                    | s (0)                                              |                     |                    |               |                                                   |                  |   |          |                 |      |      |                                             |                    |      |       |                  |              | Custom Report         |
| <ul> <li>Appraiser</li> </ul>                                                                                                    | r and Pricelist                                    |                     |                    |               |                                                   |                  |   |          |                 |      |      |                                             |                    |      |       |                  |              | Comparative Repo      |
| Appraiser: MyAnyCutOpt   MyAnyCutRelative                                                                                                    |                                                    |                     |                    | N 1           |                                                   |                  |   |          |                 |      |      |                                             |                    |      |       | Comparative Repo |              |                       |
| Profile:                                                                                                    | : MyAnyCutRelative_1                               |                     |                    |               |                                                   |                  |   |          |                 |      |      | Print Label                                 |                    |      |       |                  |              |                       |
| Pricelist:                                                                                                    | ricelst: LEXUS_PRICE_09MARCH_2012                  |                     |                    |               |                                                   |                  |   |          |                 |      |      |                                             |                    |      |       |                  |              | Export Report Dat     |
| ▼ Diamond Allocation Settings                                                                                                    |                                                    |                     |                    |               |                                                   |                  |   |          |                 |      |      |                                             |                    |      |       |                  | Export Model |                       |
| Algorithm:                                                                                                    | 19. Single (Recut)                                 |                     |                    | ▼ ✓ + S       | mart Recut                                        |                  |   |          |                 |      |      |                                             |                    |      |       |                  |              | ✓ Model Building Info |
| Cutting list:                                                                                                    | Client cuttings                                    | • 1                 | 1/3 0 [            | 🗐 🖵 Diamor    | nd grade:                                         |                  |   |          |                 |      |      |                                             |                    |      |       |                  |              |                       |
| OPE                                                                                                    |                                                    |                     |                    | ≜ EX          | •                                                 |                  |   |          |                 |      |      |                                             |                    |      |       |                  |              |                       |
| Start Allocation                                                                                                    |                                                    |                     |                    |               | Import Highlight differences from Default profile |                  |   |          |                 |      | 5 0  |                                             |                    |      |       |                  |              |                       |
|                                                                                                    | we los e l                                         |                     |                    | <b>T</b>      | AIOCAUUII                                         | Export *         | S | Set To F | Defaults        |      |      |                                             |                    | Disc | card  | Ap               | olv          | ✓ Show Model          |

The relative appraiser supports Fix Girdle, Fix Crown and Fix Facets options of the Smart Recut algorithms.

## Intervals Validation

In Relative appraiser:

- You cannot set value which module is less than 0,01.
- You can set only negative values for left boundaries.

Wrong values are highlighted with red. On editing finish, the wrong value is automatically substituted with the nearest correct (0,01 or -0,01).

| Cut Symmetry     |       |       |       |        |      |      |      |     |
|------------------|-------|-------|-------|--------|------|------|------|-----|
| Parameter        | [FR   | [ GD  | [ VG  | [ EX   | EX ] | VG ] | GD ] | FR] |
| GirdleRatio 🚯    | -0,3  | -0,3  | -0,3  | -0,1   | 0,01 | 0,3  | 0,3  | 0,3 |
| Table 🚯          | -7,9  | -7,8  | -6,9  | -0,0 🗘 | 0,01 | 7,1  | 8,1  | 8,5 |
| CrownHeight 🚯    | -13,5 | -13,5 | -13,5 | -8     | 0,01 | 0,01 | 3    | 4   |
| GirdleBezel 🚯    | -3,7  | -2,6  | -2,6  | -2,6   | 3    | 3    | 3    | 4   |
| PavilionHeight 🚯 | -9,6  | -4,6  | -3,1  | -0,01  | 4,3  | 4,3  | 5    | 10  |
| TotalHeight 🛛 🚯  | -9,7  | -9,7  | -9,7  | -9,7   | 1,5  | 4,5  | 6,5  | 7,5 |

## **Previous Versions**

In previous versions, the name of the algorithm was "TestRelativeAscii | MyRelativeAscii".

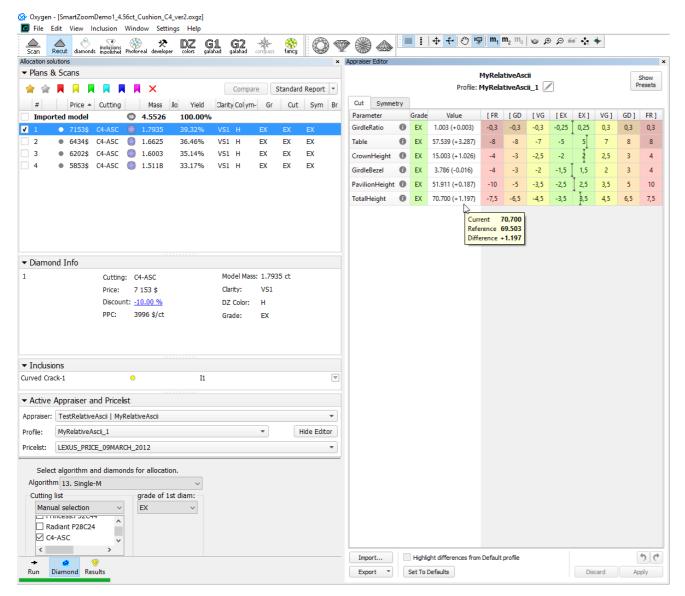

**Related Pages** 

- User Cutting Registration
  AnyCut Relative Appraiser
  19. SmartRecut (Brilliant, Oval, AnyCut)
  AnyCut Workflow